# **o que aconteceu com pixbet**

- 1. o que aconteceu com pixbet
- 2. o que aconteceu com pixbet :como ganhar na sportingbet
- 3. o que aconteceu com pixbet :aposta e ganha aviator

### **o que aconteceu com pixbet**

#### Resumo:

**o que aconteceu com pixbet : Bem-vindo ao mundo eletrizante de bolsaimoveis.eng.br! Registre-se agora e ganhe um bônus emocionante para começar a ganhar!**  contente:

BC Game Pix: melhor opção para fazer apostas rápidas

A BC Game é uma

ataforma de apostas que cresceu rapidamente aqui no Brasil com a opção de apostas rápidas, ideal para quem quer jogar

poucos

.

#### [faz o bet aí pontocom](https://www.dimen.com.br/faz-o-bet-a�-pontocom-2024-07-24-id-26458.html)

Cadastro no Pixbet: Um Guia Passo a Passo

Pixbet é uma plataforma de apostas esportivas e casino online que oferece aos usuários uma experiência emocionante e emocionante. Para começar a aproveitar tudo o que Pixbet tem a oferecer, é necessário criar uma conta. Aqui está um guia passo a passo sobre como se cadastrar no Pixbet:

- 1. Acesse o site do Pixbet em
- 2. Clique no botão "Cadastre-se" no canto superior direito da página.

3. Preencha o formulário de inscrição com as informações pessoais necessárias, como nome completo, data de nascimento, endereço de e-mail e número de telefone.

- 4. Crie uma senha forte e confirme-a.
- 5. Selecione o país de residência e concorde com os termos e condições do Pixbet.
- 6. Clique em "Registrar" para concluir o processo de registro.

7. Verifique o que aconteceu com pixbet conta de email para obter um link de verificação. Clique no link para validar o que aconteceu com pixbet conta.

8. Faça login em o que aconteceu com pixbet conta usando suas credenciais e você estará pronto para fazer suas primeiras apostas no Pixbet!

Agora que você sabe como se cadastrar no Pixbet, é hora de aproveitar ao máximo tudo o que a plataforma tem a oferecer. Boa sorte e divirta-se!

### **o que aconteceu com pixbet :como ganhar na sportingbet**

### **Como é que se chama o bônus da Pixbet?**

O bônus some poder ser usado em apostas esportivas. Para salvar os ganhos, é preciso saber mais sobre o valor do bónus 10x ou melhor para a aposta múltiplas (com no mínimo 3 semanas) E ímpar total de não menos 1.

#### **Como fazer uma festa de Pixbet**

- O bônus é uma oferta especial que a Pixbet oferece aos seus jogos para quem eles possam ter um experiência de aposta melhor.
- O bônus pode ser usado em apostas esportivas, mas apenas nas aposta múltiplas (com no mínimo 3 seleções) E ímpar total de não mais 4.80 ou 1
- Para os jogos do bônus, é preciso um rollover de 10x o valor dos Bónu.

#### **Exemplos de como usar o bônus da Pixbet**

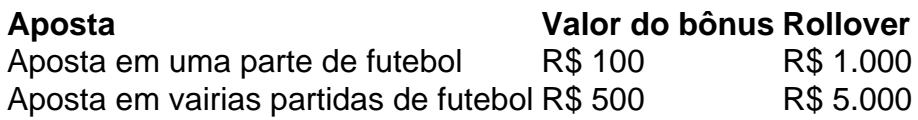

#### **Dicas para usar o bônus da Pixbet de maneira eficaz**

- Suas apostas em frente à oportunidade
- Não aposto em muito dinheiro
- Tente usar o bônus em apostas múltiplas

### **Encerrado**

Para saber o valor por mês 3 sessões e ímpar total de número 1, para obter um resultado final (com no mínimo três séries) é necessário fazer uma rollover 10x do vale dos bônus. Nota: Aqui está o código HTML do artigo. Você pode copiar e paste-lo em seu site ou blog s/n

# **Como é que se chama o bônus da Pixbet?**

O bônus some poder ser usado em apostas esportivas. Para salvar os ganhos, é preciso saber mais sobre o valor do bónus 10x ou melhor para sempre (com no mínimo 3 semanas) E um total ímpar de não menos 1.

### **Como fazer uma festa de Pixbet**

- O bônus é uma oferta especial que a Pixbet oferece aos seus jogos para quem eles possam ter um experiência de aposta melhor.
- O bônus pode ser usado em apostas esportivas, mas apenas nas aposta múltiplas (com no mínimo 3 seleções) E ímpar total de não mais 4.80 ou 1
- Para os jogos do bônus, é preciso um rollover de 10x o valor dos Bónu.

### **Exemplos de como usar o bônus da Pixbet**

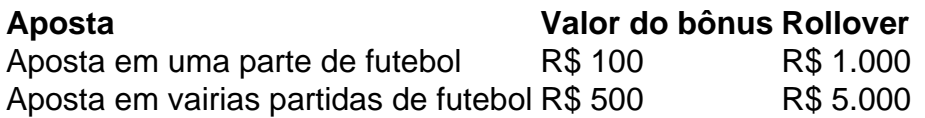

#### **Dicas para usar o bônus da Pixbet de maneira eficaz**

- Suas apostas em frente à oportunidade
- Não aposto em muito dinheiro

• Tente usar o bônus em apostas múltiplas

### **Encerrado**

Para saber o valor por mês 3 sessões e ímpar total de número 1, para obter um resultado final (com no mínimo três séries) é necessário fazer uma revisão do Valor dos Bônus em apostas coletivas.

Observe que o codigo HTML acima é ápenas um exemplo e pode ser personalizado de acordo com suas necessidades. Lembre-se do primeiro contato ao segundo anúncio em html antes da publicação no seu artigo

# **Apostas Rápidas e Fáceis com o App da Pixbet em o que aconteceu com pixbet 2024**

Em 2024, a Pixbet lançou o seu aplicativo móvel, oferecendo aos seus usuários uma experiência mais rápida e fácil em o que aconteceu com pixbet suas apostas desportivas.

### **Como Instalar o App da Pixbet**

- No seu smartphone, acesse o menu "apps" nas configurações, e clique em o que aconteceu com pixbet "gerenciar app";
- Abra o seu navegador, e acesse o site da Pixbet; ([novibet como sacar\)](/novibet-como-sacar-2024-07-24-id-36298.pdf);
- Desça até o rodapé da página, e clique no botão "Disponível no Google Play";
- Instale o aplicativo no seu celular ou dispositivo móvel.

Se você possui um dispositivo iOS, o aplicativo não está disponível na App Store, mas você pode acessar o site móvel e fazer login em o que aconteceu com pixbet o que aconteceu com pixbet conta, fazendo a mesma experiência de apostas.

### **Como Apostar no App da Pixbet**

Para começar a apostar, você deve ter um cadastro na casa, e colocar um depósito mínimo de apenas R\$ 1. Ao acertar o palpite, ganhe o valor apostado multiplicado pela valor das odds. Quando tiver no mínimo R\$ 18, solicite o saque. A Pixbet promete aos usuários saques com processamento em o que aconteceu com pixbet até 10 minutos, o que é um dos principais atrativos da plataforma.

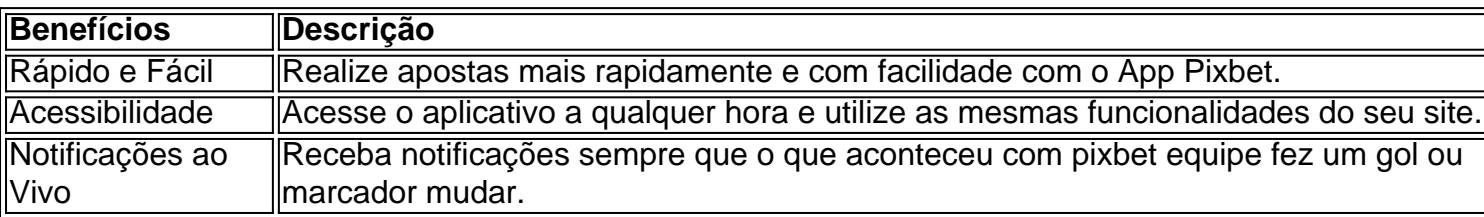

### **Benefícios do App da Pixbet**

#### **Resumo**

O App da Pixbet oferece aos usuários um novo modo de experiências em o que aconteceu com pixbet apostas desportivas, oferecendo alta velocidade ao realizar suas apostas, mais

acessibilidade, notificações e ainda mais rápida processando.

### **Dúvidas Frequentes**

- "Como baixar o App da Pixbet em o que aconteceu com pixbet 2024? O aplicativo está disponível em o que aconteceu com pixbet grande parte dos dispositivos Android, através do Site Oficial e em o que aconteceu com pixbet alguns dispositivos iOS está aplicativo é webs responsivo."
- "Utilizar código promocional para realizar apostas na Pixbet 2024? Sim! Após você se cadastrar é possível inserir o seu código promocional [esports battle](/esports-battle-2024-07-24-id-25269.html) e arrecadar suas benefícios.".

## **o que aconteceu com pixbet :aposta e ganha aviator**

Estamos interessados o que aconteceu com pixbet ouvir os jovens no Reino Unido sobre como eles se sentem ao votar.

Se você tem menos de 30 anos e mora no Reino Unido, diga-nos se está planejando votar nas próximas eleições políticas. E por que não? Você é registrado para voto Acha mesmo o seu votos pode fazer a diferença ou já votou antes do referendo (ou ainda vota na primeira vez) o que aconteceu com pixbet potencial?"

Compartilhe o que aconteceu com pixbet experiência

Diga-nos como você está pretendendo votar nas próximas eleições no Reino Unido e o que acha sobre a votação de forma mais geral nos dias atuais.

Suas respostas, que podem ser anônimas e são seguras porque o formulário é criptografado. Somente a Guardian tem acesso às suas contribuições Usaremos apenas os dados fornecidos para fins do recurso; excluir quaisquer informações pessoais quando não mais precisarmos delas com esse propósito

**SecureDrop** 

serviço o que aconteceu com pixbet vez disso.

Author: bolsaimoveis.eng.br Subject: o que aconteceu com pixbet

Keywords: o que aconteceu com pixbet

Update: 2024/7/24 23:14:35